### Exam instructions

- You can sit for an exam in Biology only if you have got credit points for the practicals.
- You should have your student's record book with you.
- You must know your personal identification number (PIN) and present your ISIC card.
- Before the exam, you will leave your belongings in the designated place; you need only a pencil that will be provided.
- It is not allowed to use any calculators, mobile phones, study materials or to talk to each other.
- It is not allowed to leave the examination room during the exam.
- The only language allowed in the examination room is English!!!!
- If you ignore these instructions, you may be excluded from the class and thus fail the exam.

### Exam instructions

- You will receive an exam form with questions and an empty answer sheet.
- Read the questions and think about them (it is allowed to make notes on the exam sheet, but not on the answer sheet) and fill in your answer sheet at the end of the exam, when you are sure of your answers. For this use your pencil!
- If you make a mistake in your answer sheet, rub it gently off or ask for a blank answer sheet.
- Time for the exam is 2 hours; if you finish earlier, you can hand in your exam form and answer sheet and leave.

## Exam instructions

- Results will be known in 3days and will be displayed at IS MUNI--> Personal administrative --> Student --> Note book (Poznámkový blok) designated Exam Paper.
- The result will be included in your record book by the Secretary to the Department of Biology, Kamenice 5, building A6 in terms 9.6. to 14.7. and 8.9. to 6.10. 2008 only on Mondays from 1 pm to 3 pm. It is not necessary personal visit (your record book can be taken by someone else to be filled in)
- In case you need to consult your exam test, please contact Prof. Augustin Svoboda <u>asvoboda@med.muni.cz</u>
- Study informations gives you Doc. David Šmajs dsmajs@med.muni.cz

#### The answer sheet looks as follows:

- The top part including name, date and course is not recognized by the scanner and can be filled in by your hand writing.
- For the following part, including test sheet number and PIN, the digit type must be in accordance with the digit templates shown above.

| Informační systém MU                                                                                                    |                                                                                     | http://is.muni.cz/               |
|----------------------------------------------------------------------------------------------------|-------------------------------------------------------------------------------------|----------------------------------|
| This is an answer sheet. Since it is * Please put your name on it and prov * Check the right answers in your test * The correct answers should be mark * If you decide to change your choice, | vide all the other information to sheet first and then indicated this way: (not as: | n requested. e your choice here. |
| Name:                                                                                                    | Date:                                                                               |                                  |
| Course:                                                                                                    | • • •                                                                               |                                  |
|                                                                                                    | Keep to the following digit templates:                                              |                                  |
| Form tupe:                                                                                                    | Keep to the following                                                               | owing digit templates:           |
| Form type:                                                                                                    |                                                                                     |                                  |
| Form type:                                                                                                    |                                                                                     | owing digit templates:           |
| Form type:                                                                                                    |                                                                                     | 456789                           |
| 0006                                                                                                    |                                                                                     |                                  |
| Form type:  If a number contains fewer digits than there are slots available, please start with the left-                                                                                     | Test sheet No.:                                                                     | 456789                           |

# Correct header must look as follows:

- Start with the leftmost slot and do not put in any gaps or zeros.
- If your number includes digit 1, follow the right vertical side of the slot (do not write it in the middle or along the left side).

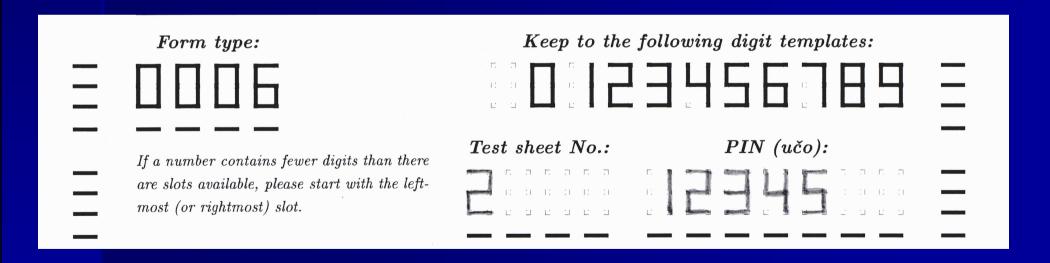

# The most frequently encountered mistakes:

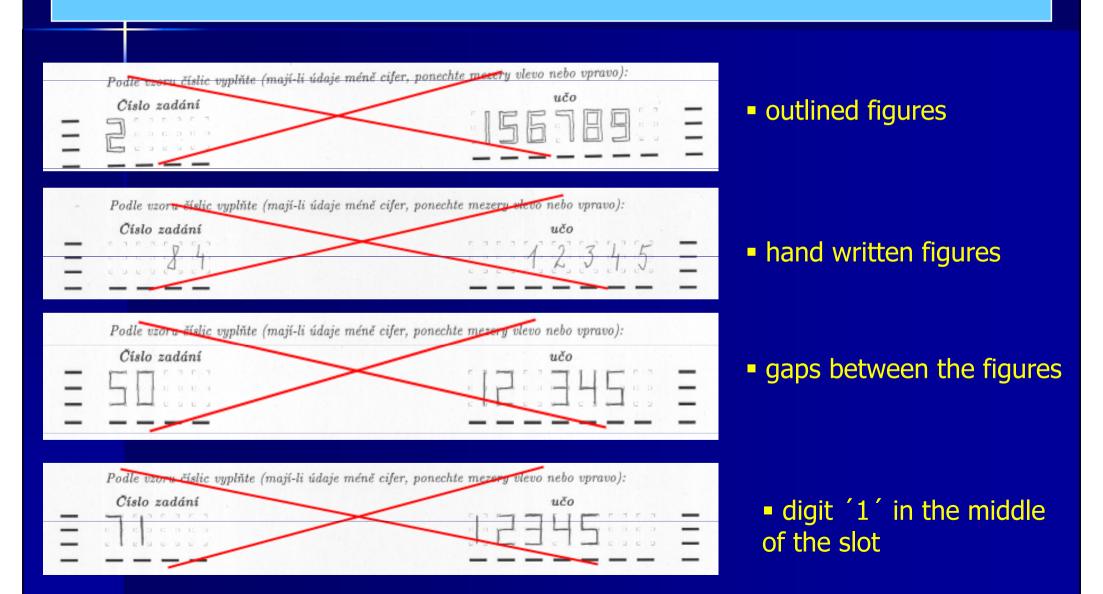

## Correctly filled-in answer sheet:

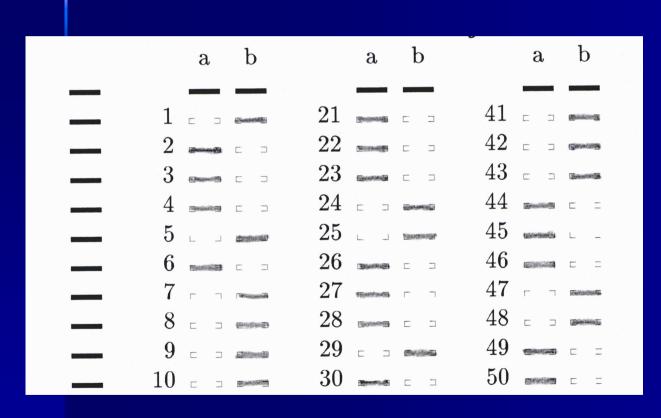

- There is only one option for the correct answer.
- Answers must be marked with a bold horizontal line!

# Most frequently encountered mistakes:

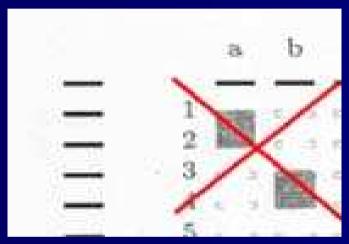

squares instead of lines

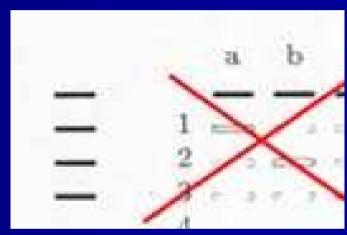

outlined marks

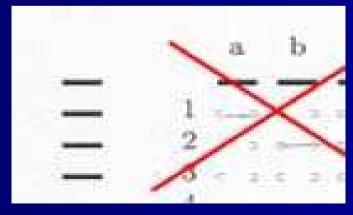

• lines too thin to be visible for scanning

# Evaluation for the academic year 2007/2008

### **General medicine** (99 questions)

- A 91 99 points
- B 85 90 points
- C 79 84 points
- D 73 78 points
- E 65 72 points
- F less than 65 (failed)

# Evaluation for the academic year 2007/2008

#### **Dentists** (93 questions)

- A 85 93 points
- B 79 84 points
- C 73 78 points
- D 67 72 points
- E 60 66 points
- F less than 60 (failed)